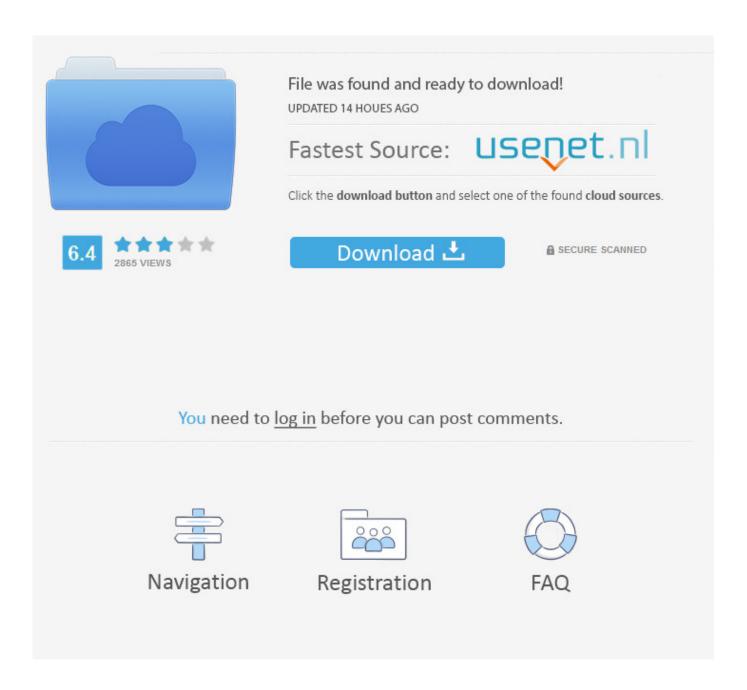

Hp Wireless 6500 Printer Manual Mac

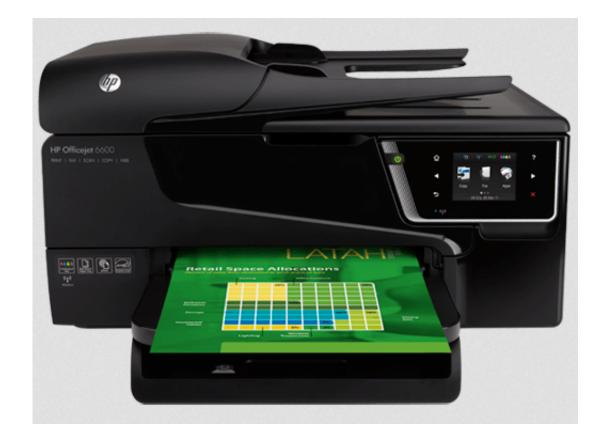

Hp Wireless 6500 Printer Manual Mac

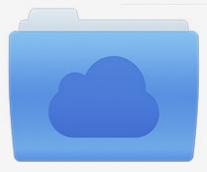

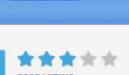

# File was found and ready to download!

UPDATED 14 HOUES AGO

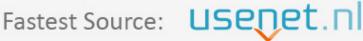

Click the download button and select one of the found cloud sources.

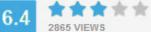

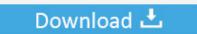

**⋒** SECURE SCANNED

You need to <u>log in</u> before you can post comments.

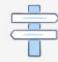

Navigation

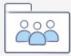

Registration

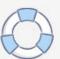

Jan 11, 2019 HP Officejet 6500 Review & Installation Without CD Driver HP Officejet 6500 Download & Software for Windows and Mac – Welcome to our website, on our website we provide software from HP Officejet 6500 Printer Products, here we provide a complete File Driver, Software and Firmware with the Files that we provide updated and we directly take from the official website of HP Officejet 6500 products.

- 1. hp officejet 4500 wireless printer manual
- 2. hp 6500 wireless printer manual
- 3. canon wireless printer manual

Apr 19, 2019 HP Officejet 6500 Driver, Software, Wireless Setup, Scanner Driver, Firmware Updates, Manual Setup For Windows, Mac – On this page, you will see the equipment for the HP Officejet 6500 that you might really need for your device to work properly. May 09, 2019 Driver "hpprintersapp com – HP Officejet 6500A Driver, Software, Wireless Setup, Scanner Setup, Scanner Drivers, Firmware Updates, Manuals For Windows and Mac Os.

### hp office jet 4500 wireless printer manual

hp office jet 4500 wireless printer manual, hp desk jet 2622 wireless printer manual, hp 6500 wireless printer manual, hp desk jet 2632 wireless printer manual, canon wireless printer manual, canon ts9120 wireless printer manual, hp office jet 6000 wireless printer manual, setup canon wireless printer manually, hp envy 4500 wireless printer manual, hp wireless printer manual setup, brother wireless printer manual, dymo wireless printer manual, mfc wireless printer manual, epson wireless printer manual, hp 4500 wireless printer manual Gazillionaire Iii V3 06-te

Apr 24, 2019 HP Officejet 6500 Printer Driver, Software, Download, Scanner, and Firmware For Windows 10, 8, 7, Mac OS Full and Free Install, Wireless & Manual Setup.. The 6500 Wireless printer, as the name indicates, is made thinking about wireless customers.. This driver is very functional for those of you who use the Printer HP and Scanner devices to do your work, and even some of the links that we provide below are guaranteed to be safe without any interference from.. You'll need to provide the Internet Message Access Protocol (IMAP) settings so that the email client knows how to retrieve your Gmail messages.. Save your personal devices and preferencesEasy access to support resourcesBusiness/IT accounts. Abrmate For Mac

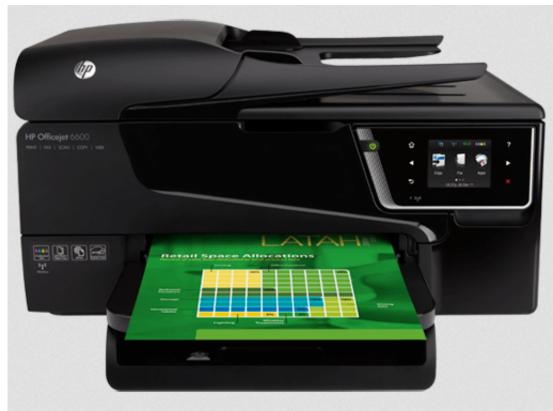

Microsoft Dot Net For

Mac 7.0

# hp 6500 wireless printer manual

#### Best Mac Mail Client For Exchange

Mar 29, 2019 HP Officejet 6500 Driver Download and Manual Setup – HP Officejet 6500 is part of HP families and tons of people have been using it for years.. HP Officejet 6500 Wireless All-in-One Printer - E709n User Guides HP Customer Support Search.. Hp Wireless 6500 Printer Manual Mac OsHp 6500 Wireless Printer InstallHp 6500 Wireless Printer DriverManuals or user guides for your HP Officejet 6500 Wireless All-in-One Printer - E709n.. Select your model Let HP find my products Identify now HP can identify most HP products and recommend possible.. When you use IMAP, you can read your Gmail messages on multiple devices, and messages are synced in real time. Ati Es1000 X64 Driver

## canon wireless printer manual

Chills kaleidoscope world rar the best free software for your

With IMAP, you can read your Gmail on multiple devices, Set up IMAP and change your SMTP settings to read Gmail messages in other mail clients, like Microsoft Outlook and Apple Mail.. Hp 6500 Wireless Printer DriverHp 6500 Wireless Printer SetupPersonal accountsHP OfficeJet 6500 Driver, Software, Download, Manual Setup for Windows—The printer 6500 Wireless will definitely execute well for home offices or for private printers.. HP OfficeJet 6500 Install Software, Driver, Manual, Firmware, Download for Windows 10, 8, 7, Mac—Welcome to our website for those of you that are searching for references for purchasing a printer, so this article is very ideal as well as appropriate for you to read, because of the reality that this write-up we will certainly provide a little details relating to smartphone printers that have different advantages in addition to benefits which are definitely really advised to every one of you, currently after reading this message it is anticipated that you do not need to wait in addition to being puzzled in picking the ideal printer for you or download the drivers, software, as well as additionally numerous other requirements that we have in fact given.. The best points in using the device are definitely for its superb graphics and high-quality multitasking output including faxing, scanning, and printing.. Jun 20, 2019 When you want to

receive Gmail through a separate email client, set up your Gmail account on an email client such as Outlook or Apple Mail and get all your mail in one place. Follow this we help you to maximize your device in operation, give us the criticism and suggestion need, report it on the comment link. 773a7aa168 Ricoh Fax 4430l Manual

773a7aa168

مشكلة البلوتوث في ويندوز 7 جنرال